## **MDRILL ZERO I** CONNECTION GUIDE

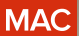

## **V THRONMAX**

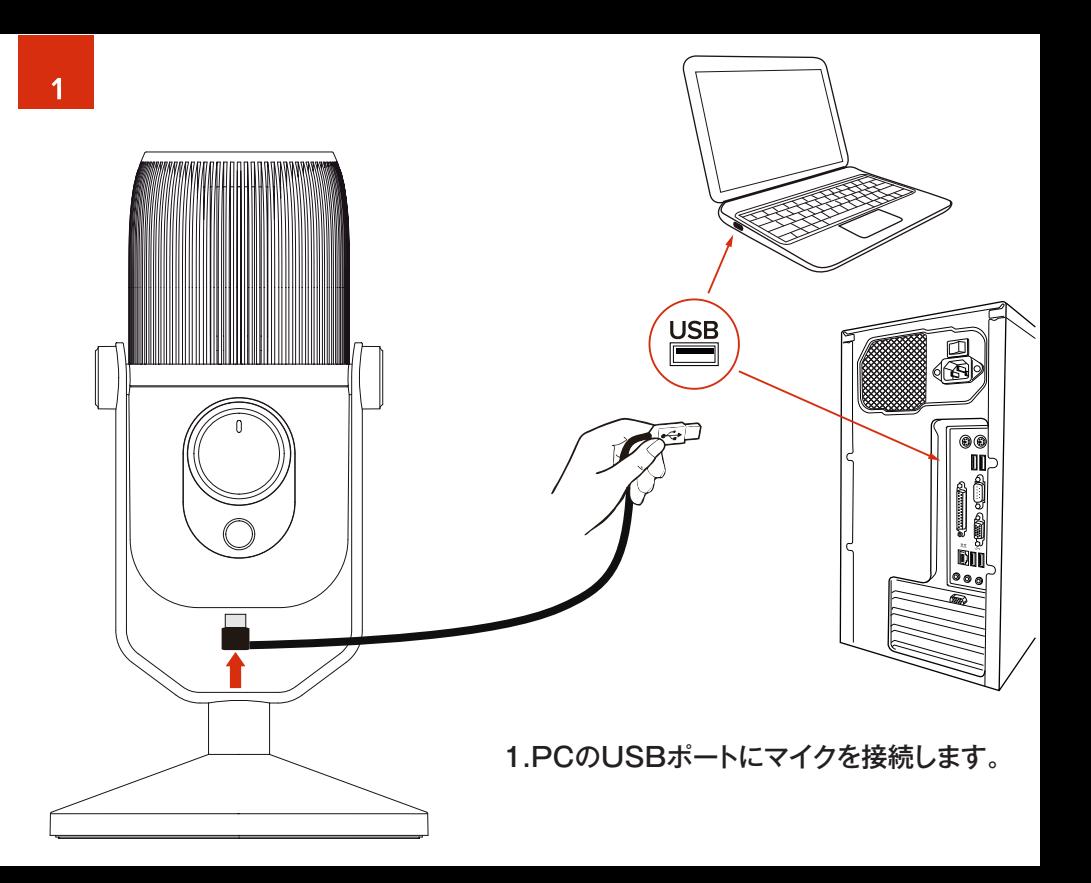

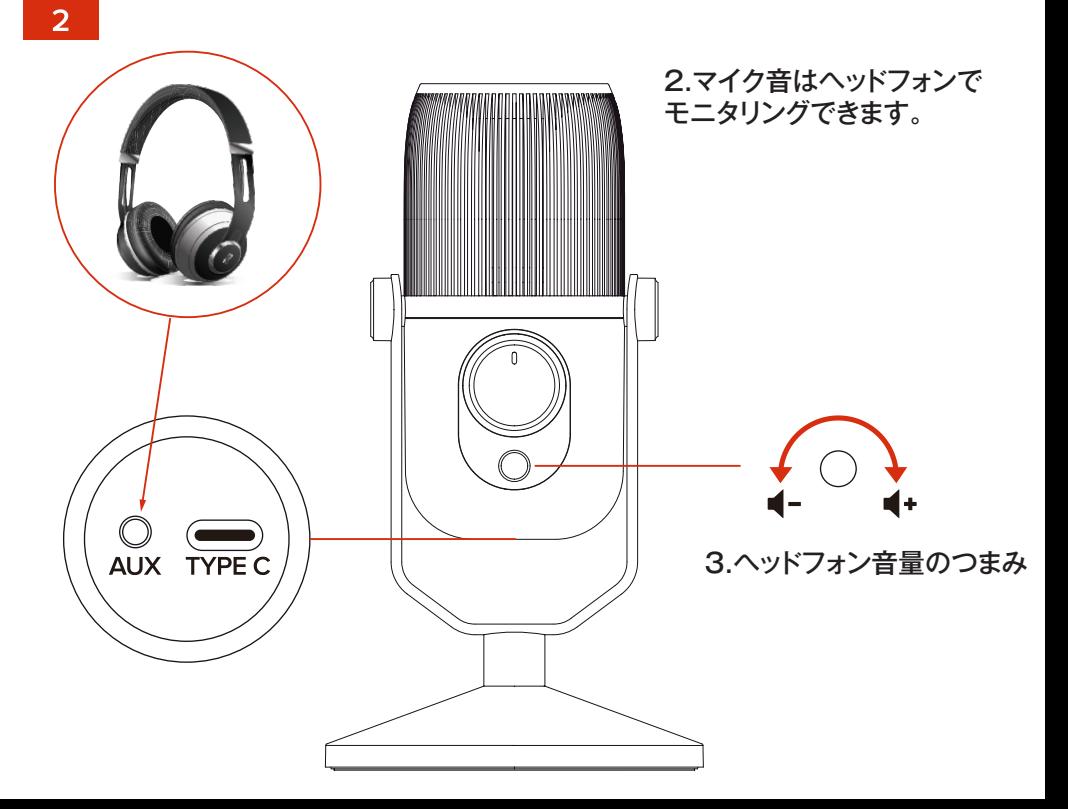

## 4.マイクを接続すると、Macは自動的に認識しますが、 認識しない場合は、システム環境設定のサウンドにて設定できます。

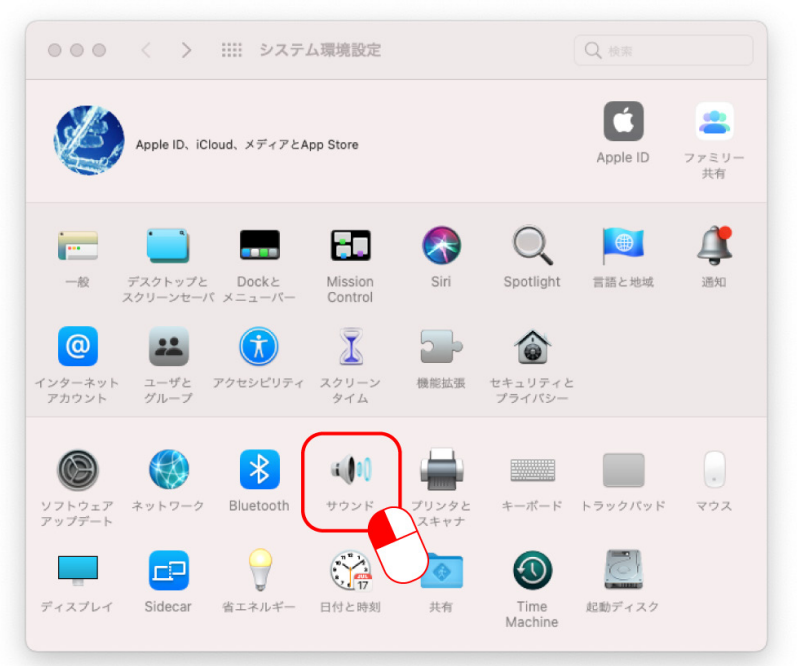

## 5.システム環境設定/サウンドにてマイクの感度を設定します。

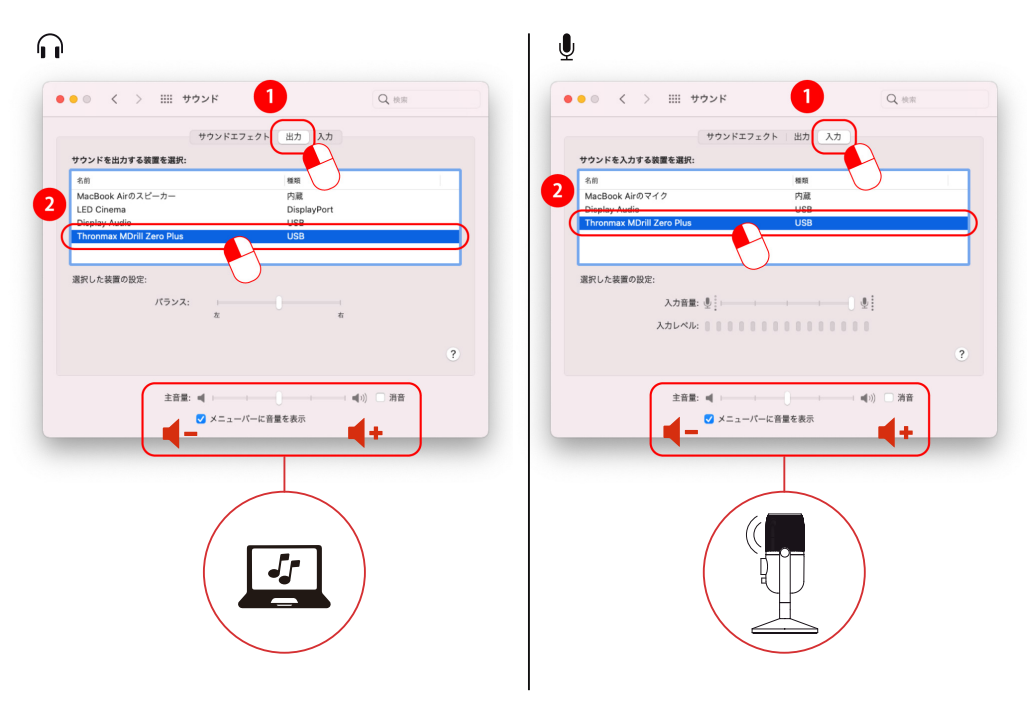

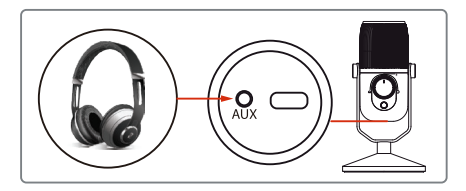

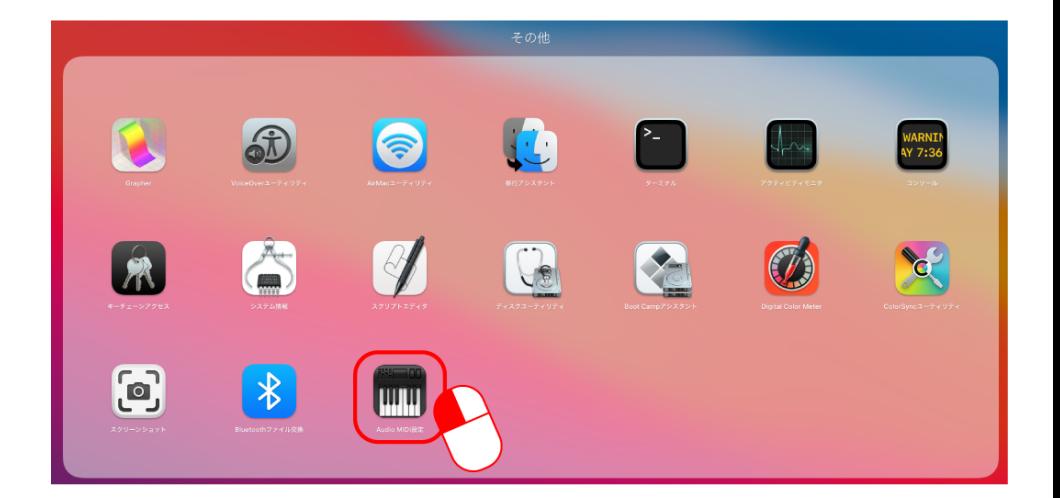

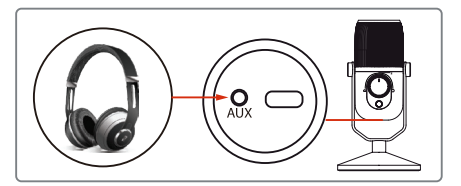

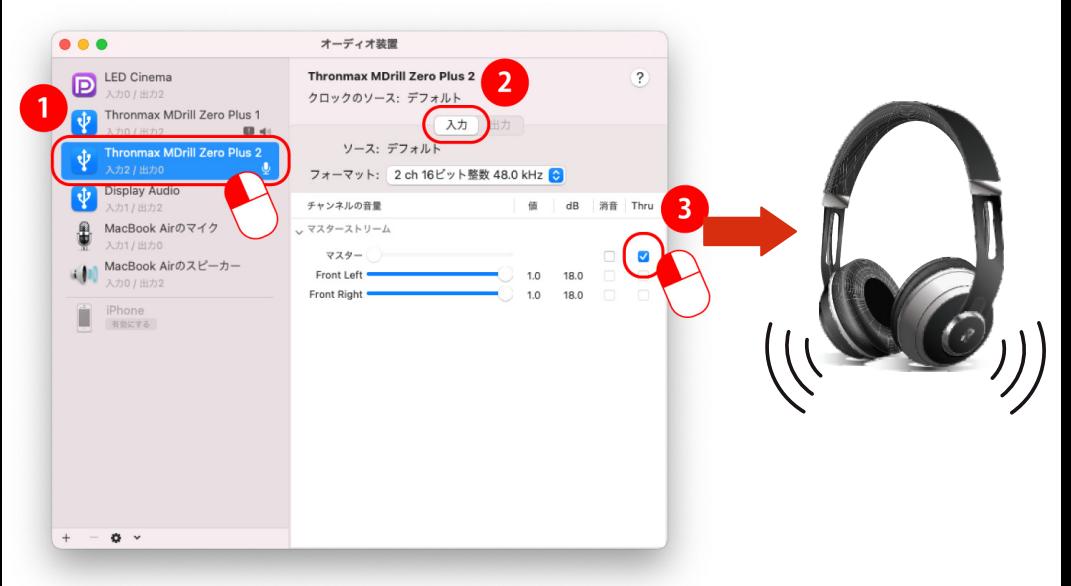

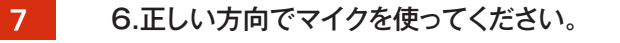

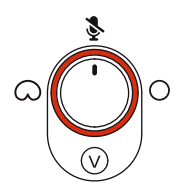

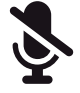

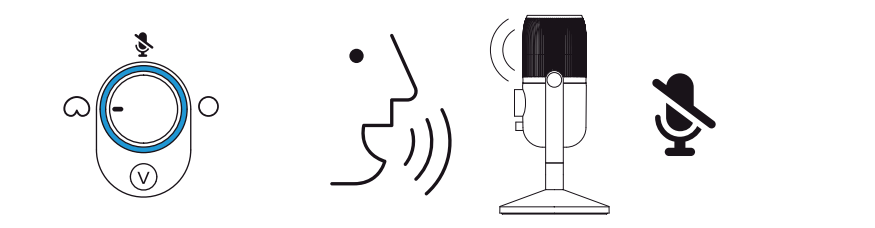

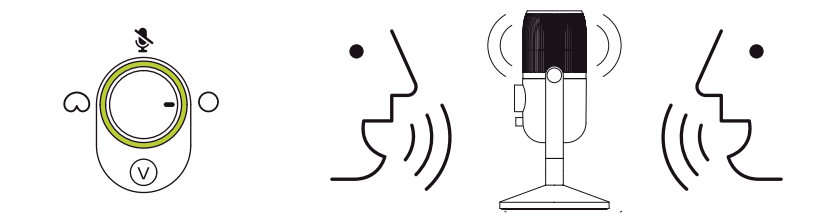